جامعة المنوفية كلية الهندسة ــ شبين الكوم قسم الهندسه المعماريه امتحان الفصل الدراسي الثاني ٢٠١٧-٢٠١٨ ٢ء التاريخ: ١/٦/٦/٦م

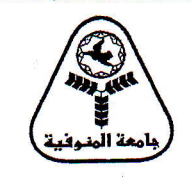

: تطبيقات الحاسب (١) المقرر كود المقرر ARCITE: الفرقة : الأولى زمن الامتحان : ٣ ساعات درجة الامتحان الكلية : ٢٠ درجة

ملاحظه: يجب كتابة الأوامر المستخدمه في الاجابه بشكل واضح و باللغة الانجليزيه والاستعانه بالرسم للتوضيح

السؤال الأول: [١٥ درجة] انكر ما تعرفه عن الاتى في نظام الرسم باستخدام AutoCAD :-Layer states - Align - Plot styles - X-reference - Blocks اشرح الخصائص و الفرق بين Model space و Paper space في نظام الرسم ب AutoCAD موضحا استخدام viewports و Layouts في ترتيب و توضيح الرسومات و طباعتها بمقاييس رسم مختلفه

السوّال الثاني: [١٥ درجة]

وضع بالرسم و الشرح طريقه لرسم الشكل الدائري المرفق في AutoCAD باستخدام أقل عدد من الأوامر (يمكن كذلك توضيح اذا ما وجدت أوامر اخرى بطريقه مختلفه) – مع ذكر ما يجب مراعاته للحصول على الرسم الدقيق للشكل ( مثَّل نقاط النَّصاس و النَّقاطع و المحاور و غير ذلك) – وضبح الأوامر المستخدمه وُ اختيراتها و كذلك رسومات ً مبسطه توضح تتابع الحصول على الشكل

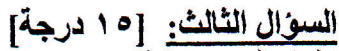

اظهار الرسومات المعماريه من المهارات المهمه للمهندس المعماري وضح عناصر و طرق اظهار المساقط الأفقيه و الواجهات المعماريه و طريقة انجازها فمي الحاسب؛ باستخدام AutoCAD موضحاً أهم الأوامر و الاختيارات ما هي مميز ات الرسم بالحاسب عن الرسم اليدوي في الاظهار؟

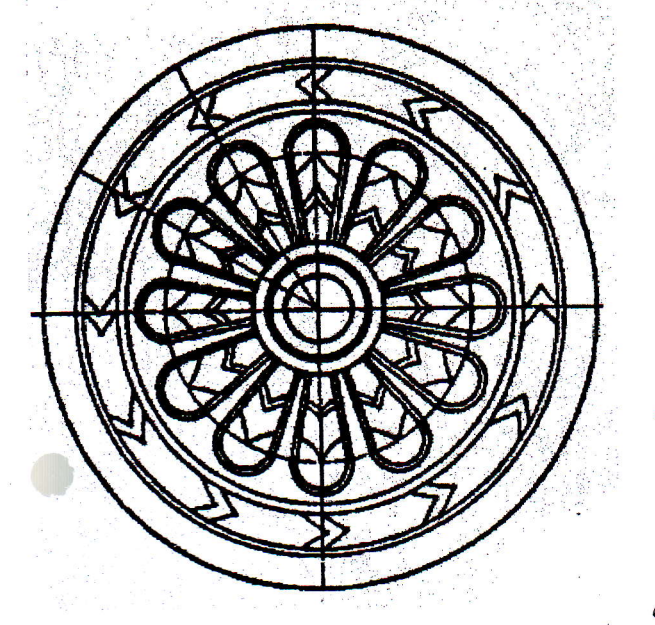

<u>السوّال الرابع: [10 درج</u>ة] في الشكل المرفق المطلوب الاتي: ANT I T **TANANTA DEL LOUTER 1 TIONITION LUI DE DE LI THUTHER** 

- ما هي وحدة التشكيل المستخدمه Unit Form ؟ اشرح طريقه لرسم وحدة التشكيل بالحاسب باستخدام AutoCAD
- في التصميم المرفق خضعت وحده التشكيل لعملية من التدرج Gradation اشرح كيف يتم انجاز ذلك باستخدام الرسم بالحاسب
	- اشرح كيف يمكن عمل تصميمات اخرى باستخدام نفس وحدة التشكيل موضحا الأوامر المساخدمه أو بتتابع مختلف لهذه الاوامر

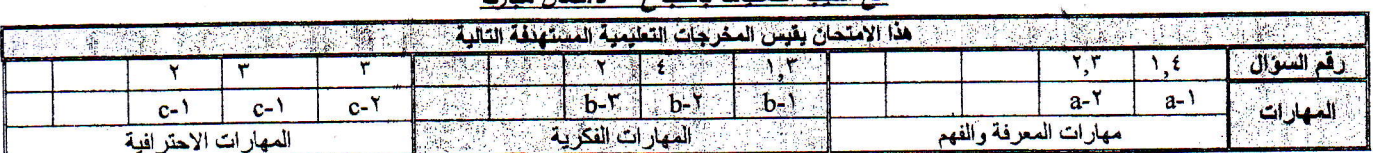

## مع أطبب التعنيات بالنجاح \_ دركعال مبارك